# **Ordum Phat Contract**

Specification and smart contract implementation for internal usage

## **Main contract parts**

- Team & Individual profile management  $\rightarrow$  (Trait CreateProfile)
- Key management for agile profiles (Team as DAOs)  $\rightarrow$  (Trait CreateProfile)
- Project and Milestone management → (Trait Proposer & MilestoneTracker)
- Token and user authentication for off-chain database → (Trait OffchainDbAuth)
- Contract upgradability

#### **Ordum Storage State**

```
#[ink(storage)]
   pub struct OrdumState {
       individual_profile: Mapping<AccountId,IndividualProfile>,
       all_individuals: Vec<(String,AccountId)>,
        team_applicant_profile: Mapping<AccountId,TeamApplicantProfile>,
       all_applicant_teams: Vec<(String,AccountId)>,
       manage_keys: Vec<KeyManagement>,
       proposal: Mapping<AccountId,Vec<Project>>,
       db_auth: Mapping<AccountId,(String,Vec<u8>)>
       // **** Not implemented yet for Grant issuer profiles ****
        // Mapping issuer_id to a mapping of application number to application profile
       // As this will enable specifi grant issuer to have dedicated list of queue application
        // and also teams to have numerous application per one issuer
       //queue_applications:Mapping<u16,Mapping<u32,u32>>,
```

```
}
```
### **Ordum Phat contract errors**

```
/// Error type for Create Profile
#[derive(Debug, PartialEq, Eq, scale::Encode, scale::Decode)]
#[cfg_attr(feature = "std", derive(scale_info::TypeInfo))]
pub enum Error {
   // Profile creation errors
   AccountExists,
   NotAuthorized,
   AccountDontExists,
   ProfileDontExists,
   MaxKeysExceeded,
   AccountExistsOrMaxExceeded,
   // Grant Application errors
   /// Any system related error
   UnexpectedError,
   SecretKeyNotAuthorized,
   SecretKeyAccountDontExists
}
/// Error types for Milestone Tracking
#[derive(Debug, PartialEq, Eq, scale::Encode, scale::Decode)]
#[cfg_attr(feature = "std", derive(scale_info::TypeInfo))]
pub enum MilestoneError {
```

```
NotAuthorized,
UnexpectedError,
StorageExceeded,
MilestoneNotFound,
ProjectNotFound
```
}

#### **Ordum Phat contract events**

```
/// Event for individual profile creation
       #[ink(event)]
       pub struct IndividualProfileCreated {
          #[ink(topic)]
          name: String,
           account: AccountId,
           time: Timestamp
       }
   /// Event emitted when new Applicant is registered
       #[ink(event)]
       pub struct TeamApplicantCreated {
          #[ink(topic)]
           name: String,
           account: AccountId,
           time: Timestamp
       }
   /// Event emitted when Applicant updates the profile
       #[ink(event)]
       pub struct TeamApplicantUpdated {
           #[ink(topic)]
          name: String,
           time: Timestamp
       }
   /// Event for setting passcode
       #[ink(event)]
       pub struct PasscodeSet {
           #[ink(topic)]
           account: AccountId
       }
   /// Event for notifying a reference team link has been updated per individual profile
       #[ink(event)]
       pub struct UpdatedTeamMembership {
          #[ink(topic)]
           team_name: String,
           team_id: AccountId,
           individual_id: AccountId,
           time: Timestamp
       }
```
## **Team & Individual profile management**

A team profile has the following functionalities

- Profile creation
- Individual member addition and deletion
- Project application
- Milestone addition and editing
- Individual members roles editing and assignment

Team account implementation specifications

```
#[derive(Clone,Encode, Decode, Debug)]
#[cfg_attr(feature = "std",derive(StorageLayout,scale_info::TypeInfo))]
pub struct TeamApplicantProfile {
  .<br>,name: String,
   account_id: AccountId,
   description: String,
   mission: String,
   chain: Vec<Chains>,
   members: Vec<(AccountId, MemberRole)>,
   registered_time: Timestamp,
   applications:u8,
   certificates: Vec<(String,u8)>,
   categories: Vec<Categories>,
   links: Vec<String>,
}
```
#### Account creation

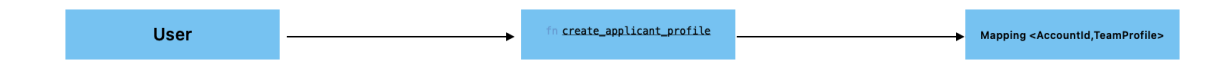

Individual profile has the following functionalities

- Profile creation
- Project application is registered as an applicant
- Milestone addition and editing

Implementation specifications

```
#[derive(Clone,Encode, Decode, Debug)]
#[cfg_attr(feature = "std",derive(StorageLayout,scale_info::TypeInfo))]
pub struct IndividualProfile {
   name: String,
   account_id: AccountId,
   description: String,
   chains: Vec<Chains>,
   pub ref_team: Vec<(AccountId, MemberRole)>,
   applications: u8,
   certificates: Vec<(String,u8)>, // (CID,projectId)
   categories: Vec<Categories>,
    links: Vec<String>,
    role: UserRole
}
```
Account creation

```
User
                                                        fn create_individual_profile
                                                                                                                         Mapping <AccountId, IndividualProfile>
```
## **Key management for agile profiles**

Each ordum team profile can add members and assign roles to each member.

The roles define the privileges of the members.

```
/// Team Member Roles
#[derive(Clone, Encode, Decode, Debug, PartialEq)]
#[cfg_attr(feature = "std", derive(StorageLayout, scale_info::TypeInfo))]
pub enum MemberRole {
   Admin,
    Regular
}
```
- $\bullet$  Admin  $\rightarrow$  has the privileges to
	- Add new team members
	- Edit the profile
	- Apply for new proposals
	- Submit and edit milestones

Key management is what allows the above functionality

```
/// Key management struct
/// This will allow multiple members in certain organization to manage the account
/// The allowed members will be granted by `admin` key
/// The `key_pointer` is the key used in the key to `TeamApplicantProfile` mapping
#[derive(Clone,Encode,Hash, Decode, Debug)]
#[cfg_attr(feature = "std", derive(StorageLayout,scale_info::TypeInfo))]
pub struct KeyManagement{
   admin: AccountId,
    key_pointer: AccountId, // Account Id for now
   allowed_keys: Vec<AccountId>
}
```
#### **Overall diagram on account creation and interaction**

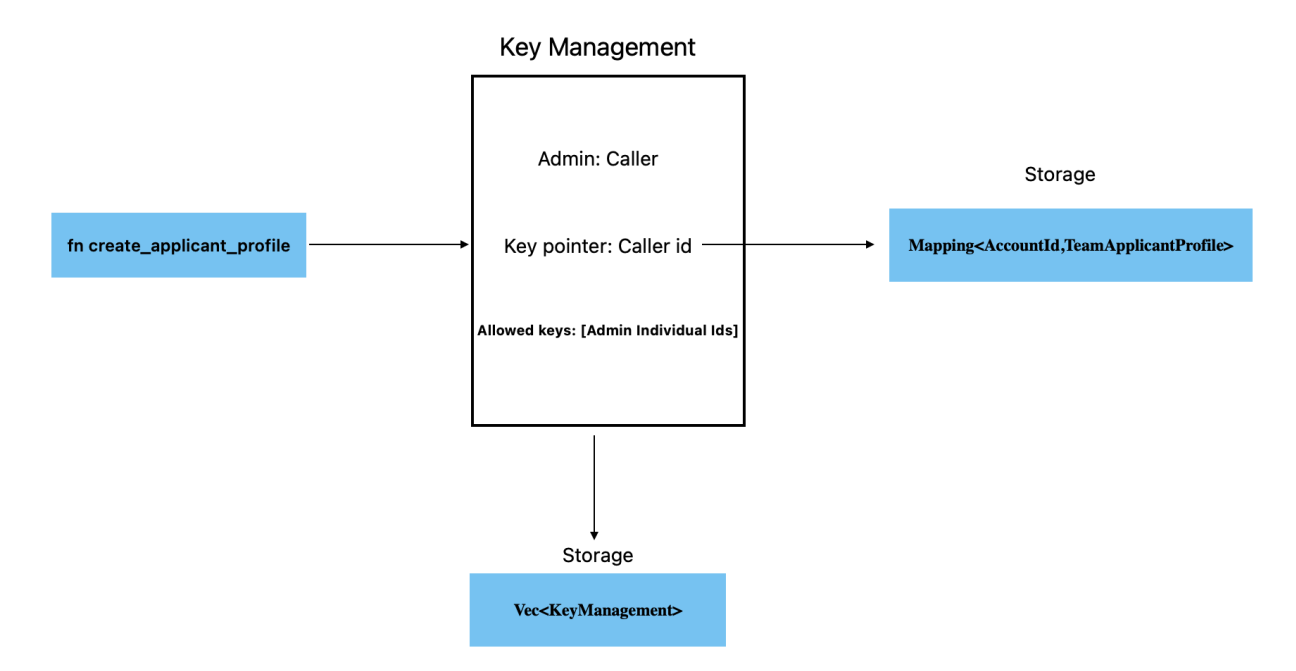

The above implementation enables Individual accounts to be agile in the Applicant Team profiles

• Individual accounts can be in different teams at once while having different roles in each teams

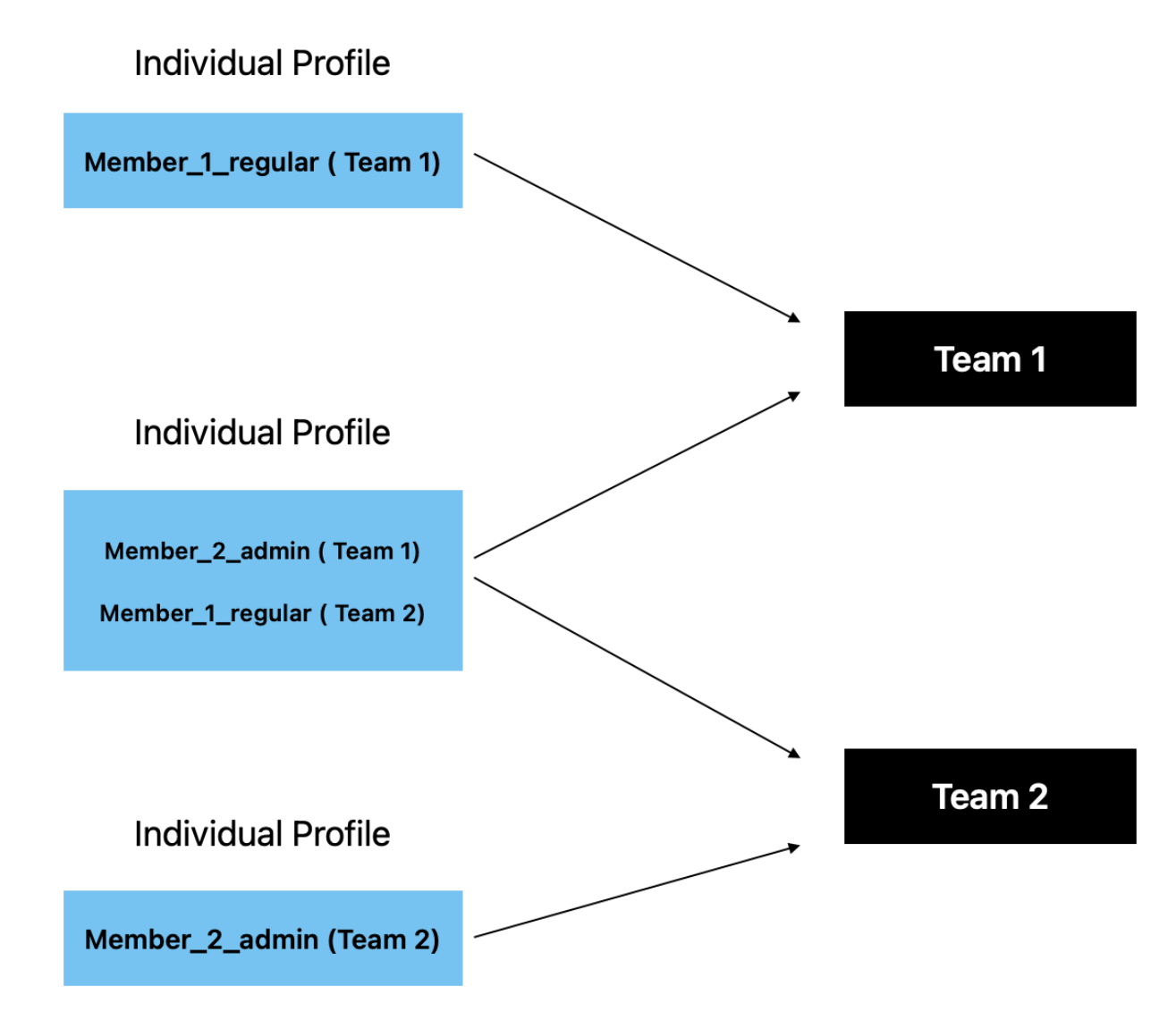

# **Project and Milestone management**

Project management consists of;

- Managing proposal application files
- Managing milestones files per project
- Tracking memory used per proposal and milestone files stored in the ipfs
- All the files are just CID which links the stored files in the Crust/Ipfs

#### Project specifications

→ Project is to be specified whether it is an on-chain proposal with N referenda number and the chain for which is applied on or a non treasury proposal with None referenda number.

```
#[derive(Encode,Clone,Default, Decode,Debug)]
#[cfg_attr(feature = "std", derive(StorageLayout,scale_info::TypeInfo))]
pub struct InnerProject {
    pub chain: Chains,
    pub file: String,
```

```
pub referenda_no: Option<u32>
}
#[derive(Encode,Clone,Default, Decode,Debug)]
#[cfg_attr(feature = "std", derive(StorageLayout,scale_info::TypeInfo))]
pub struct Project{
   id: u8,
    pub data: InnerProject,
   pub edited: Vec<(u8,Vec<EditedMile>)>, // (index == main milestone, value == Vec<EditedMilestonesPerMilestone>)
   pub main: Vec<AddMilestone>,
    pub pivoted: Vec<Vec<AddMilestone>>,
    //Utils
   pub pivot_reason: Option<Vec<String>>,
    pub pivot_index: Option<Vec<u8>>,
   pub total_mem: u32, // total memory used
}
```
#### Project interaction and storage

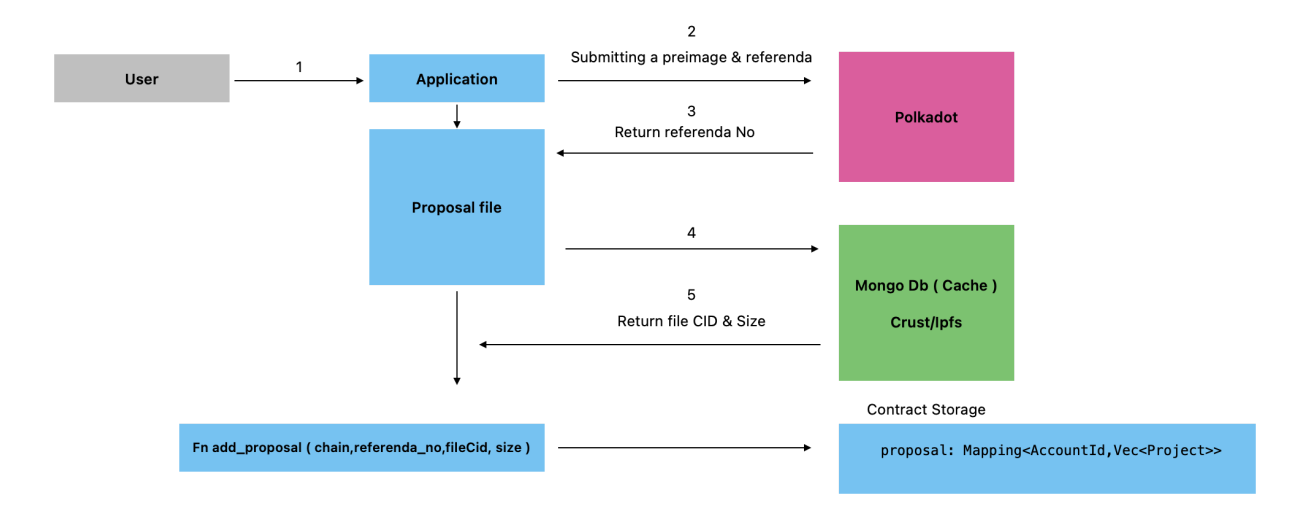

Milestones management

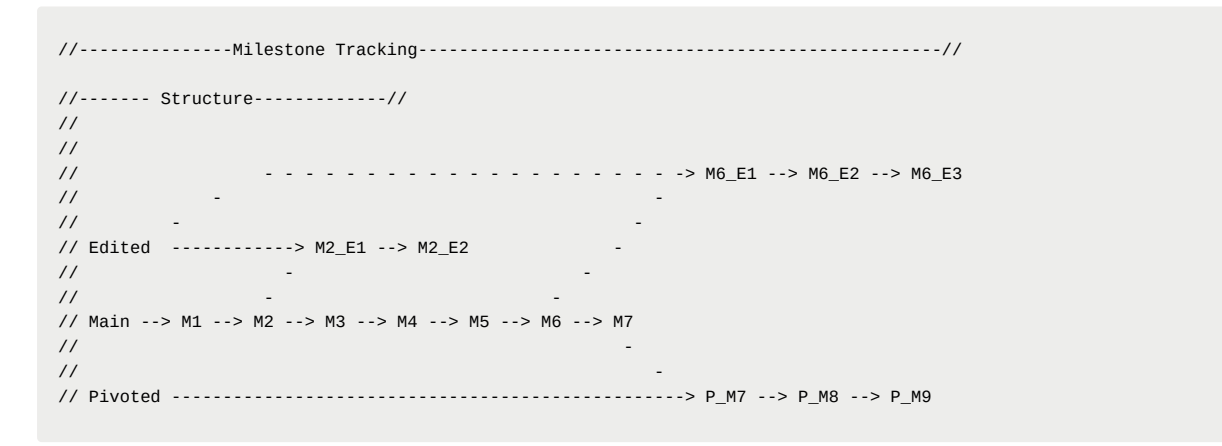

Milestone storage and interaction

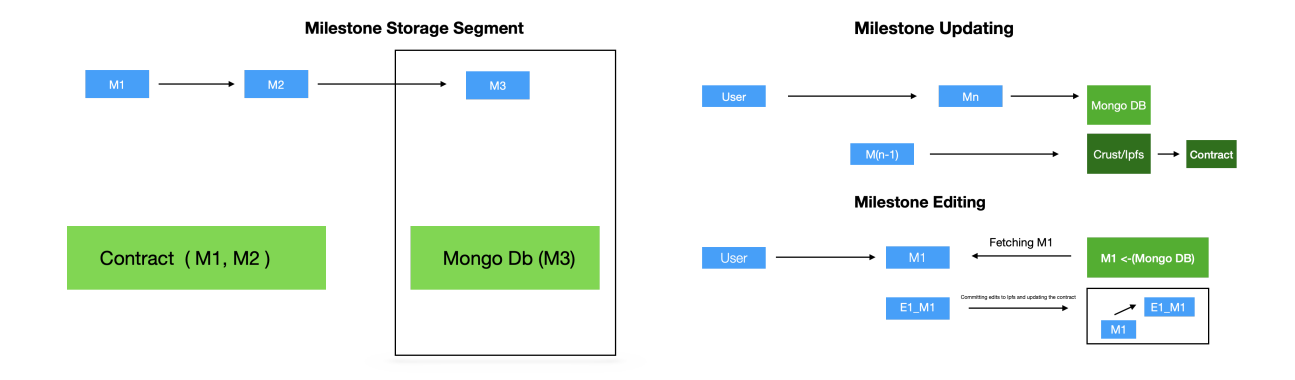

#### Milestone specifications

```
#[derive(Encode,Clone,Default, Decode, Debug)]
#[cfg_attr(feature = "std", derive(StorageLayout,scale_info::TypeInfo))]
pub struct EditedMile {
   pub edited_index:u8,
   pub main_index:u8,
   data:String,
    mem:u32 // Storing the byte memory of the stored file pointing to IPFS
}
#[derive(Encode,Clone,Default, Decode, Debug)]
#[cfg_attr(feature = "std", derive(StorageLayout, scale_info::TypeInfo))]
pub struct AddMilestone {
   pub main_index:u8,
    pub no_edits:u8,
   data: String,
   mem: u32
}
```
## **Token and user authentication for off-chain database**

Functionalities

- To authenticate user to access off-chain database data
- Manage same user authentication details in the contract and off-chain database

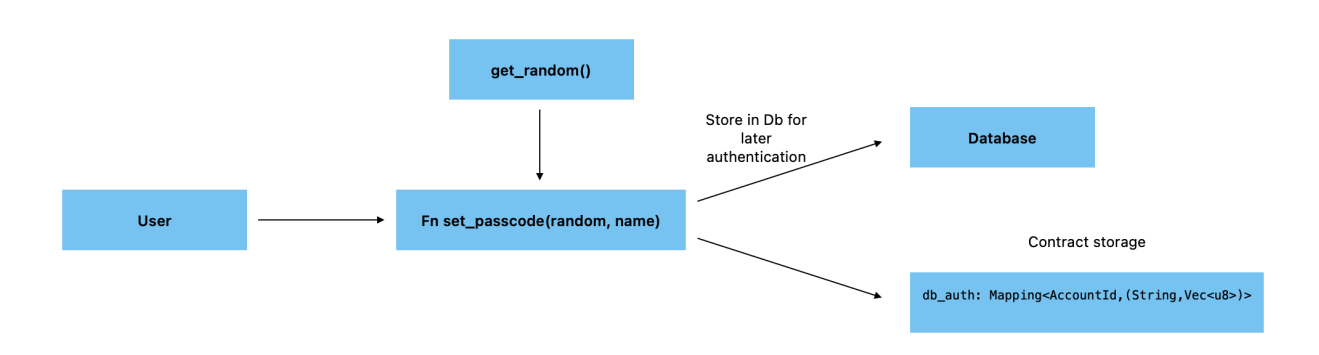

# **Contract upgradability**

Ordum upgradability will be based on updating the web-assembly blob file.

*To be updated and include authentication logic*

```
#[ink(message, selector = 0xC0DE2000 )]
       pub fn set_code(&mut self, code_hash: [u8; 32]) {
           ink::env::set_code_hash(&code_hash).unwrap_or_else(|err| {
              panic!(
                   "Failed to `set_code_hash` to {:?} due to {:?}",
                  code_hash, err
               )
           });
           ink::env::debug_println!(" Switched code hash to {:?}.", code_hash);
       }
```